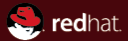

### Linux Network Stack Test Automated and Portable Network Tests

Red Hat Radek Pazdera February 2, 2013

#### Abstract

Introduction of our approach towards effective network testing.

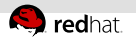

#### Our Goal

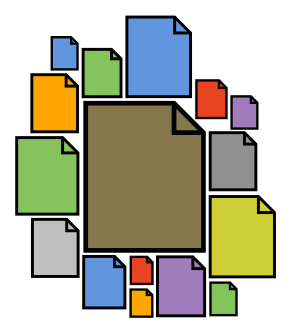

A library of network tests to easily catch regressions in networking code

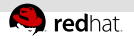

### The Problem Is Portability

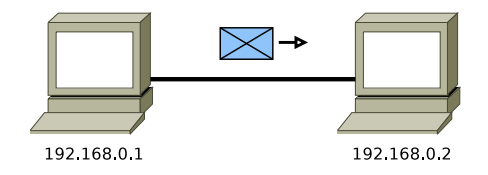

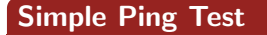

\$ ping 192.168.0.2

The test will break when the addresses change

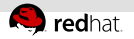

## And Too Much Configuration

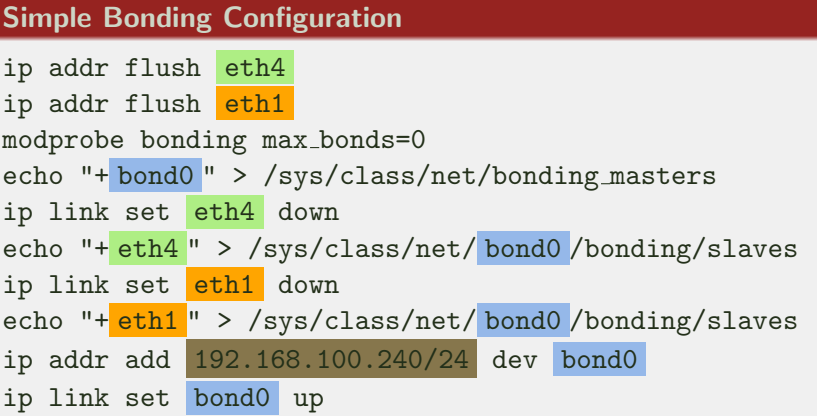

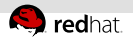

## Network Testing Tool/Framework

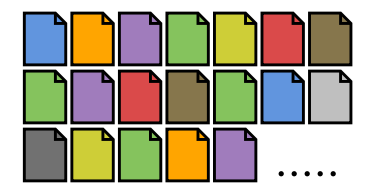

To fully automate test execution and handle even the configuration of advanced networking setups with bonds, VLANs, and teams

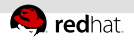

#### Network Testing Tool/Framework

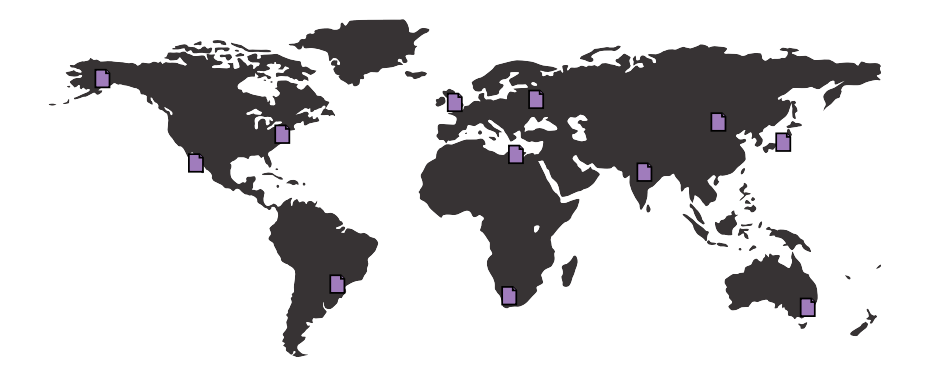

And to make the tests independent of the underlying infrastructure

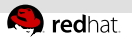

# **lnst**

# Linux Network Stack Test

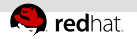

#### Network Tests

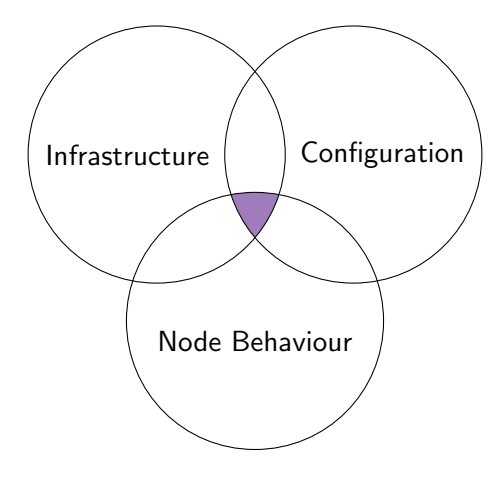

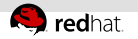

#### Infrastructure

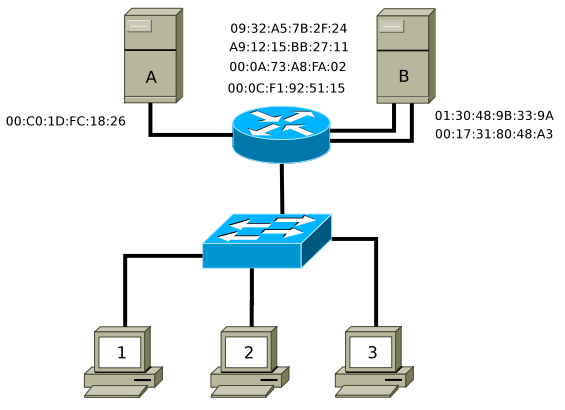

42:07:73:29:35:55 03:02:55:AA:70:02 0A:71:B0:87:32:01

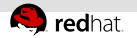

## **Configuration**

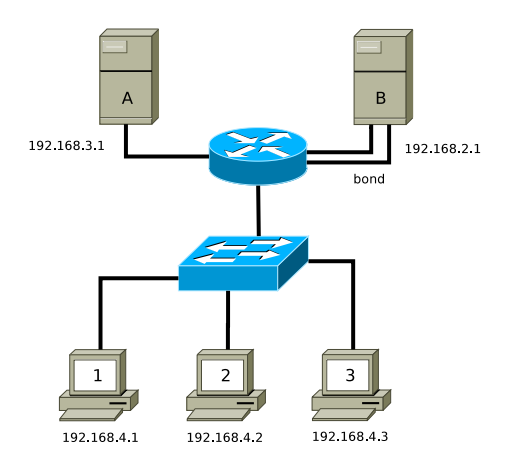

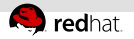

#### Node Behaviour

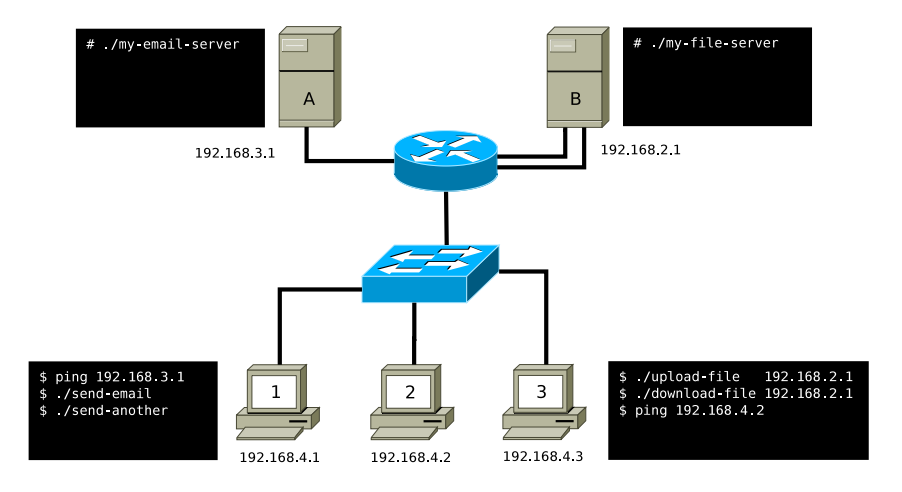

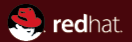

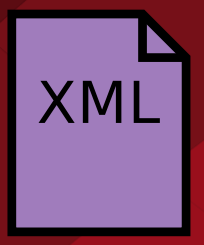

# LNST Recipe

All three within a single description

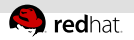

#### LNST Architecture

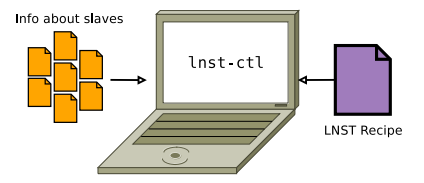

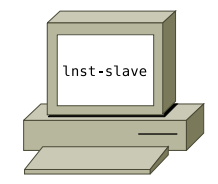

## LNST Controller

To manage slaves

## LNST Slave

Dedicated test machine

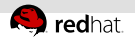

#### Controller Network

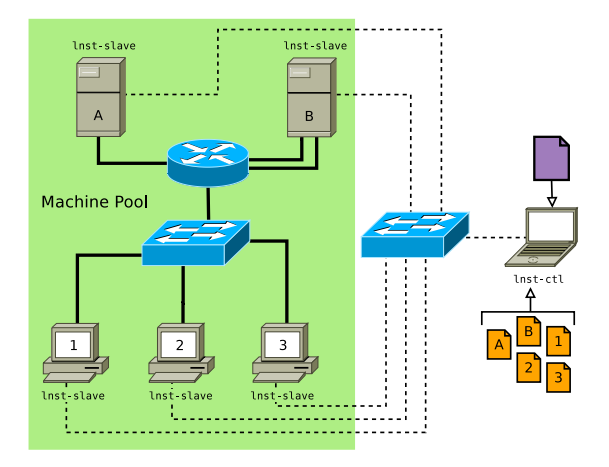

Each slave must have a dedicated interface for the controller

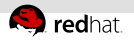

#### Test Execution

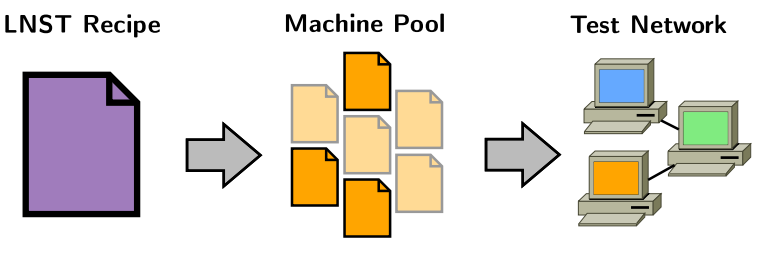

Identify the machines required for the test

Select suitable machines from the network available to the controller Configure them and run the test

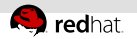

#### **Demonstration**

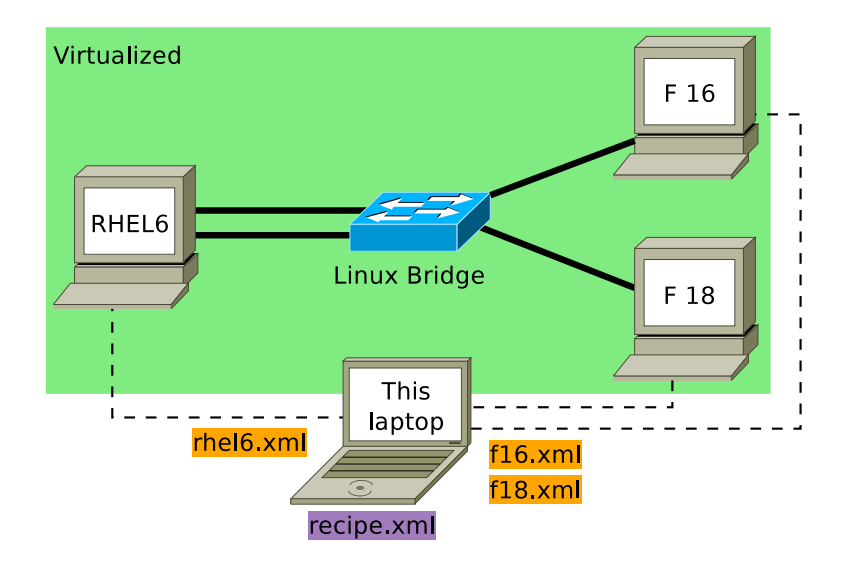

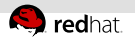

#### **Demonstration**

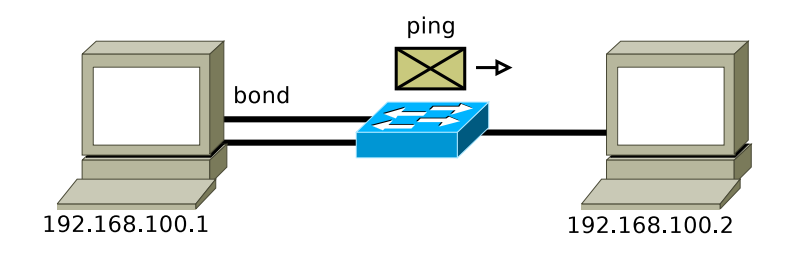

#### Using the built-in TestIcmpPing module

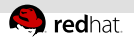

#### Future Features

- **Close integration with libvirt** 
	- LNST can change the infrastructure if used with virtualization
	- $\bar{a}$ Adding and removing interfaces from virtual machines
- Controlling routers/switches
- **GUI** for interactive editing of XML recipes

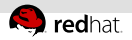

#### Project Information

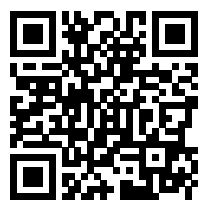

Website:

<http://fedorahosted.org/lnst>

Mailing list:

<<lnst-developers@lists.fedorahosted.org>>

 $\blacksquare$  IRC:

#lnst @freenode

#### Please feel free to contact us!

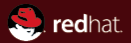

# The end.

#### Thanks for listening

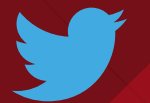

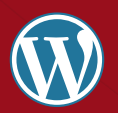

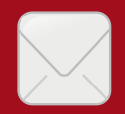

@radekpazdera http://linuxwell.com rpazdera@redhat.com